# Examcollection

<http://www.ipass4sure.com/examcollection.htm>

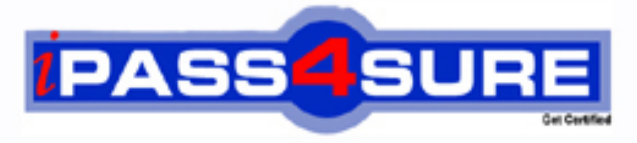

http://www.ipass4sure.com

# **1Z1-450**

**Oracle** Oracle Application Express 3.2- Developing Web Applications

**http://www.ipass4sure.com/exams.asp?examcode=1Z1-450**

**The 1Z1-450 practice exam is written and formatted by Certified Senior IT Professionals working in today's prospering companies and data centers all over the world! The 1Z1-450 Practice Test covers all the exam topics and objectives and will prepare you for success quickly and efficiently. The 1Z1-450 exam is very challenging, but with our 1Z1-450 questions and answers practice exam, you can feel confident in obtaining your success on the 1Z1-450 exam on your FIRST TRY!**

**Oracle 1Z1-450 Exam Features**

- **Detailed questions and answers for 1Z1-450 exam**
- **Try a demo before buying any Oracle exam**
- **1Z1-450 questions and answers, updated regularly**
- **Verified 1Z1-450 answers by Experts and bear almost 100% accuracy**
- **1Z1-450 tested and verified before publishing**
- **1Z1-450 examcollection vce questions with exhibits**
- **1Z1-450 same questions as real exam with multiple choice options**

**Acquiring Oracle certifications are becoming a huge task in the field of I.T. More over these exams like 1Z1-450 exam are now continuously updating and accepting this challenge is itself a task. This 1Z1-450 test is an important part of Oracle certifications. We have the resources to prepare you for this. The 1Z1-450 exam is essential and core part of Oracle certifications and once you clear the exam you will be able to solve the real life problems yourself.Want to take advantage of the Real 1Z1-450 Test and save time and money while developing your skills to pass your Oracle 1Z1-450 Exam? Let us help you climb that ladder of success and pass your 1Z1-450 now!**

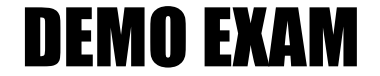

### For Full Version visit

<http://www.ipass4sure.com/allexams.asp>

#### **QUESTION:** 1

Your application includes a standard tab set TSl with two tabs. You want the tabs to show up only in page 1 but not in page 2. Which actions achieve the stated requirement?

A. Edit the tab definition. In the Tab Also Current for Pages field, specify the page number for which the tab is to be rendered.

B. Edit the tab definition. Select "Current pageExpression 1" for Condition Type and then specify page 1 in the "Expression 1\* field. Repeat this process for the other tab.

C. Edit the tab definition. Select "Current pageisNOT in Expression 1" for Condition Type and then specify the page number for which the tab is to render in the "Expression 1" field.

D. Change the region template on the page where the tabs should not be rendered.

#### **Answer:** A

#### **QUESTION:** 2

The Interactive Report is displayed in Exhibit 2

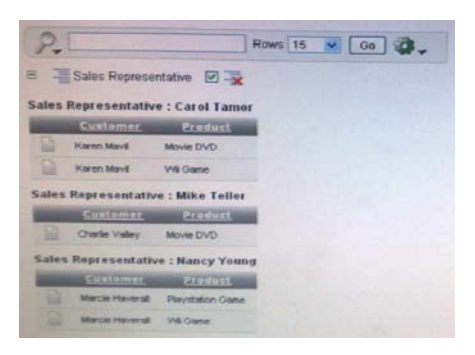

Which combination of three actions would need to take place to create the interactive report?

A. Create an Interactive Report region to show the list of EMPLOYEES and PRODUCTS based on the Customer ID.

B. Create an Interactive Report region that contains a query between the CUSTOMERS, EMPLOYEES, PRODUCTSand SALEStable.

C. Create an SQL Report region that contains a query between the CUSTOMERS, PRODUCTS andSALES tables only.

D. Create a filter on Customer FIRST\_NAME and LAST\_NAME.

E. Create a Control Break on Sales Representative.

F. Concatenate FIRST\_NAME and LASTJYAME for both CUSTOMERS and EMPLOYEES in the query.

#### **QUESTION:** 3

There are four departments listed as radio group, appearing one below the other in a form (View Exhibit A). You want to edit the item attributes so that they appear as shown in Exhibit B (horizontally, next to each other). Which action would you take to satisfy this requirement?

#### Exhibit A

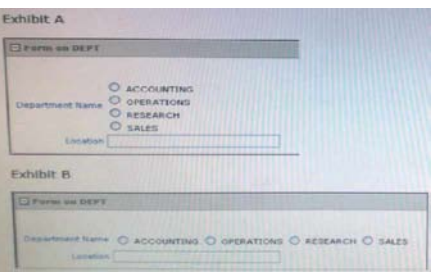

A. Change "Begin on new Line" attribute of radio group to No and set "Begin on New Field" attribute to Yes.

B. Change "Begin on new Line" attribute of radio group to Yes and set "Begin on New field" attribute to Yes.

C. Change "Begin on new Line"attribute of radio group to No and set "Begin on New field" attribute to No.

D. Edit the List of Values section for the item. Change the "Number of Columns" attribute to the number of columns that should be displayed horizontally.

E. Edit the List of Values In Shared Components. Specify the number of columns that you want the List of Values to span.

#### **Answer:** D

#### **QUESTION:** 4

Which three actions can be performed by a Workspace Administrator?

- A. Monitor workspace activity
- B. Manage workspace to schema assignments
- C. Manage user accounts
- D. Approve workspace requests
- E. View usage reports of workspace

#### **Answer:** A, C, E

#### **QUESTION:** 5 Which three steps are presented when importing an application?

- A. Specify where to store the imported application
- B. Browse to the file location and select the name of the file to be imported
- C. Select how to resolve Application ID conflicts
- D. Select the parsing schema and build status
- E. Select the database character set

**Answer:** B, D, E

#### **QUESTION:** 6

You have created an access control list. Which authorization scheme would you select to control access to an application or a page component?

- A. Access control 1 update
- B. Restricted access. Only users defined in the access control list are allowed
- C. Public read only. Edit and administrative privileges controlled by access control list
- D. Access control view
- E. Administrative access only

#### **Answer:** D

#### **QUESTION:** 7

In your Orders application, you created a 30 Pie Flash chart page to display products by category. You provided the following query:

Selectnull link, category\_name# count (\*) from (SELECT CASE

WHEN (category id between 10 and 19) THEN'Television1

WHEN (category\_id between 20 and 29) THEN'Computer1

ELSE 'Others1

ENDcategory\_name

VMMnew\_product.Groupbycategory\_nameorder by 1

ViewtheExhibit. What action should you perform to display the chart title and the total number of products under each category without using custom XML?

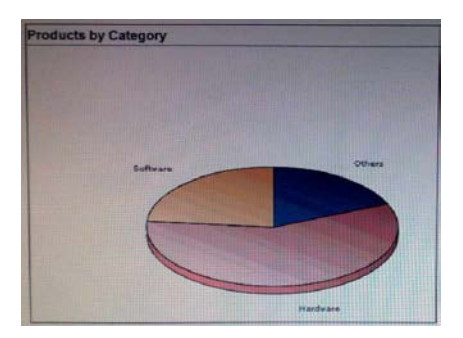

A. Edit the Flash Chart region to select the Show Values check box.

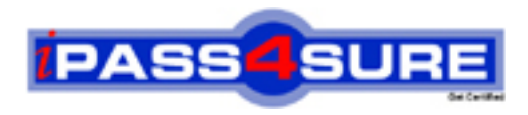

## **Pass4sure Certification Exam Features;**

- Pass4sure offers over **2500** Certification exams for professionals.
- More than **98,800** Satisfied Customers Worldwide.
- Average **99.8%** Success Rate.
- Over **120** Global Certification Vendors Covered.
- Services of Professional & Certified Experts available via support.
- Free 90 days updates to match real exam scenarios.
- Instant Download Access! No Setup required.
- Price as low as \$19, which is 80% more cost effective than others.
- Verified answers researched by industry experts.
- Study Material **updated** on regular basis.
- Questions / Answers are downloadable in **PDF** format.
- Mobile Device Supported (Android, iPhone, iPod, iPad)
- No authorization code required to open exam.
- **Portable** anywhere.
- *Guaranteed Success*.
- **Fast, helpful support 24x7.**

View list of All certification exams offered; http://www.ipass4sure[.com/allexams.as](http://www.ipass4sure.com/allexams.asp)p

View list of All Study Guides (SG); http://www.ipass4sure[.com/study-guides.asp](http://www.ipass4sure.com/study-guides.asp)

View list of All Audio Exams (AE); http://www.ipass4sure[.com/audio-exams.asp](http://www.ipass4sure.com/audio-exams.asp)

Download Any Certication Exam DEMO. http://www.ipass4sure[.com/samples.asp](http://www.ipass4sure.com/samples.asp)

To purchase Full version of exam click below; [http://www.](http://www.ipass4sure.com/allexams.asp)ipass4sure.com/allexams.asp

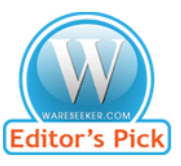

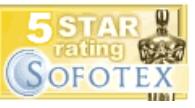

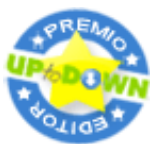

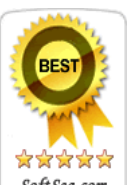

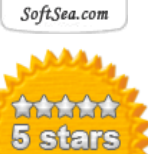

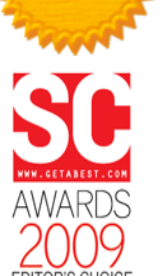

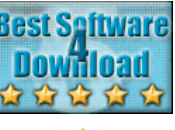

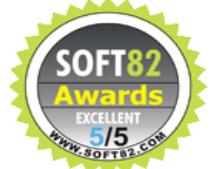

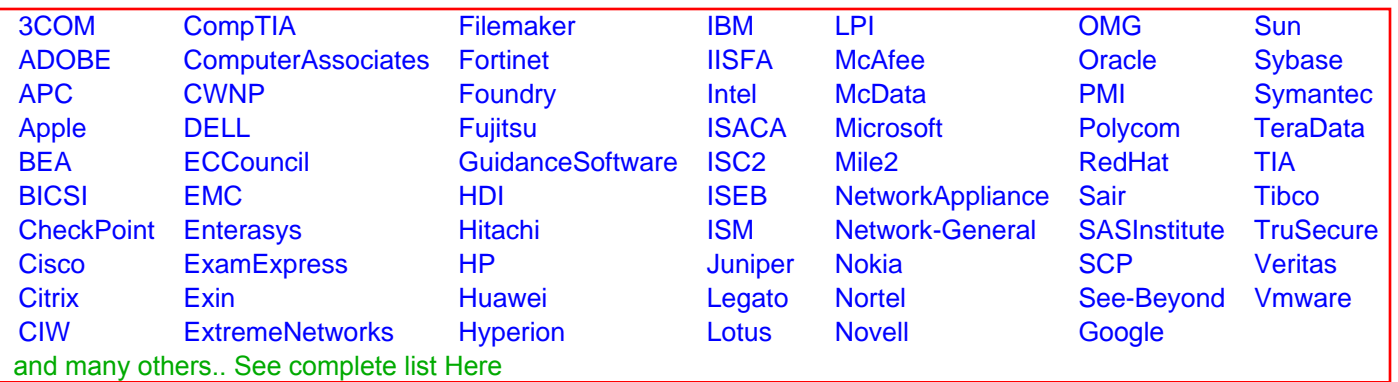

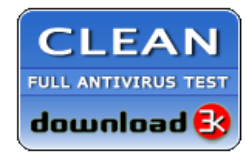

**Editor's Review EXCELLENT** 含含含含 SOFTPEDIA<sup>®</sup>

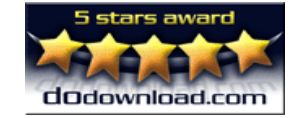

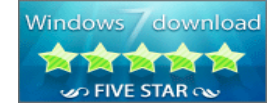

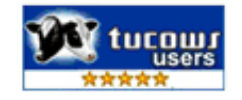